# COMP1511 - Programming Fundamentals

Term 2, 2019 - Lecture 6

### What did we learn yesterday?

#### **Code Reviews**

Sharing our code to learn more and catch mistakes

#### **More Looping C**

- More looping code
- Variables in and out of loops
- Doubles and Ints

# What are we covering today?

#### **Computers as theoretical tools**

- Fundamentals of what a computer is
- How we use memory in C

### **Arrays**

Using multiple variables at once

### What is a computer?

#### At the most fundamental level . . .

- A processor that executes instructions
- Some memory that holds information

# The Turing Machine

#### Originally a theoretical idea of computation

- There is a tape that can be infinitely long
- We have a "head" that can read or write to this tape
- We can move the head along to any part of the tape
- There's a "state" in which the machine remembers its current status
- There's a set of instructions that say what to do in each state

# **Turing Machines**

### **Some images of Turing Machines**

- A tape and a read/write head
- Some idea of control of the head

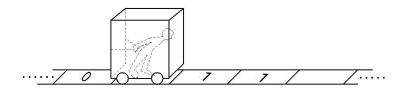

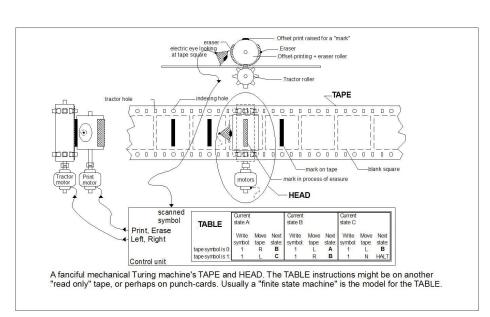

### The Processor

#### We also call them Central Processing Units (CPUs)

- Maintains a "state"
- Works based on a current set of instructions
- Can read and write from/to memory

#### In our C Programming

- State where are we up to in the code right now
- Instructions compiled from our lines of code
- Reading/Writing Variables

### **Memory**

#### All forms of Data Storage on a computer

 From registers (tiny bits of memory on the CPU) through Random Access Memory (RAM) and to the Hard Disk Drive. All of these are used to remember something

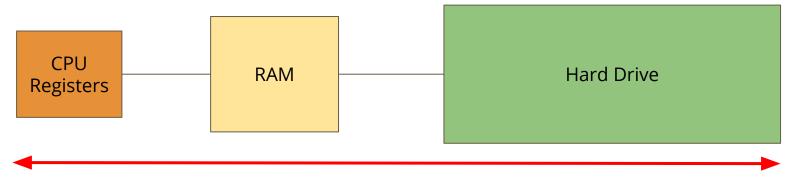

### **How does C use memory**

- On the Hard Drive
- Our C source code files are stored on our Hard Drive
- Dcc compiles our source into another file, the executable program
- In Random Access Memory
- When we run our program, all the instructions are copied into RAM
- Our CPU will work through memory executing our instructions in order
- Our variables are stored in RAM as well
- Reading and writing to variables will change the numbers in RAM

### A snapshot of a program in memory

### What happens in memory when we run a program?

- Our Operating System gives us a chunk of memory
- Our program copies its instructions there
- Some space is reserved for declared variables
- The **Stack** is used to track the current state
- The stack grows and shrinks as the program runs
- The **Heap** is empty and ready for use
- We can use the heap to store data while the program is running

Our instructions

Variables

Empty space (known as the heap)

Current state (known as the stack)

### There's more ... later

### **Computers and programs are highly complex**

- This was just an overview
- As you go through your learning, you will unlock more information
- For now, we have enough understanding to continue using C

### **Arrays**

#### When we need a collection of variables together

- Sometimes we need a bunch of variables of the same type
- We also might need to process them all
- Our current use of ints and doubles might not be able to handle this

Let's take a look at our current capability (and why we need arrays) . . .

### An Example

#### Let's record everyone's marks at the end of the term

• We could do this as a large collection of integers . . .

```
int main (void) {
  int marksStudent1;
  int marksStudent2;
  int marksStudent3;
  int marksStudent4;
  // etc
```

### If we want to test all these ints

#### We'd need a whole bunch of identical if statements

#### In this situation

- There's no way to loop through the integers
- Having to rewrite the same code is annoying and hard to read or edit
- So let's find a better way . . .

```
int main (void) {
    int marksStudent1;
    int marksStudent2;
    int marksStudent3;
    int marksStudent4;
    // etc
    if (marksStudent1 >= 50) {
        // pass
       (marksStudent2 >= 50) {
        // pass
    // etc
```

# **An Array of Integers**

#### If our integers are listed as a collection

- We'll be able to access them as a group
- We'll be able to loop through and access each individual element

### **Arrays**

#### What is an array?

- A variable is a small amount of memory
- An array is a larger amount of memory that contains multiple variables
- All of the elements (individual variables) in an array are the same type
- Individual elements don't get names, they are accessed by an integer index

Int

A single integer worth of memory

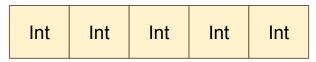

An array that holds 5 integers

# **Declaring an Array**

#### Similar, but more complex than declaring a variable

```
int main (void) {
   // declare an array
   int arrayOfMarks[10] = {0};
```

- int the type of the variables stored in the array
- [10] the number of elements in the array
- = {0} Initialises the array as all zeroes

### **Array Elements**

- An element is a single variable inside the array
- They are accessed by their index, an int that is like their address
- Indexes start from 0
- Trying to access an index outside of the array will cause errors

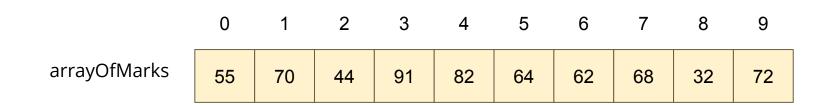

In this example, element 2 of arrayOfMarks is 44 and element 6 is 62

### Accessing elements in C

#### C code for reading and writing to individual elements

```
int main (void) {
    // declare an array, all zeroes
    int arrayOfMarks[10] = {0};
    // make first element 85
    arrayOfMarks[0] = 85;
    // access using a variable
    int accessIndex = 3;
    arrayOfMarks[accessIndex] = 50;
    // copy one element over another
    arrayOfMarks[2] = arrayOfMarks[6];
    // cause an error by trying to access out of bounds
    arrayOfMarks[10] = 99;
```

# **Reading and Writing**

#### **Printf and scanf with arrays**

- We can't printf a whole array
- We also can't scanf a line of user input text into an array
- We can do it for individual elements though!

The trick then becomes looping to access all individual elements one by one

### **User input/output with Arrays**

#### **Using printf and scanf with Arrays**

```
int main (void) {
    // declare an array, all zeroes
    int arrayOfMarks[10] = {0};
    // read from user input into 3rd element
    scanf("%d", &arrayOfMarks[2]);
    // output value of 5th element
   printf("The 5th Element is: %d", arrayOfMarks[4]);
    // the following code DOES NOT WORK
    scanf ("%d %d %d %d %d %d %d %d %d", &arrayOfMarks);
```

### **Break Time**

### **Theory Behind Computers**

- The idea of a processor and memory
- How C uses memory

### **Arrays**

 We're moving on to collections of variables

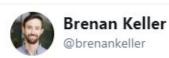

Follow

A QA engineer walks into a bar. Orders a beer. Orders 0 beers. Orders 99999999999 beers. Orders a lizard. Orders -1 beers. Orders a ueicbksjdhd.

First real customer walks in and asks where the bathroom is. The bar bursts into flames, killing everyone.

1:21 PM - 30 Nov 2018

### A Basic Program using Arrays

#### Let's make a program to track player scores in a game

- We have four players that are playing a game together
- We want to be able to set and display their scores
- We also want to be able to see who's winning and losing the game
- The game needs to know how many points have been scored in total, so we'll also find that

### **Break down the program**

#### What are the individual elements we need to make?

- First we create an array
- Then we use indexes to access the individual players and enter scores
- We're going to need while loops to step through the array
- Most of the extra functionality we want will be done by looping through the array

### Create the Array and populate it

Setting the elements using indexes (manually for now)

```
#include <stdio.h>
#define NUM PLAYERS 4
int main(void) {
    int scores[NUM PLAYERS] = {0};
    int counter;
    // assigning values directly to indexes
    scores[0] = 55;
    scores[1] = 84;
    scores[2] = 32;
    scores[3] = 61;
```

### Let's loop through and see those values

### Accessing all array elements by looping

```
// continued from last slide
// loop through and display all scores
int counter = 0:
while (counter < NUM PLAYERS) {</pre>
    printf(
        "Player %d has scored %d points.\n",
        counter,
        scores[counter]
    );
    counter++;
```

# Now that we have our array

It will look a bit like this:

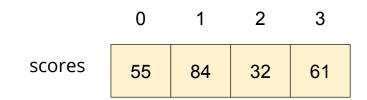

### Next, we can loop through to find:

- The lowest
- The highest
- And the total

### Finding particular values in an array

#### If we see all the values, we can easily find the highest

- We'll loop through all the values in the array
- We'll save the highest value we've seen so far
- Then replace it if we find something higher
- By the time we reach the end, we will have the highest value

### Finding the highest score

```
int highest = 0;
int indexHighest = -1;
counter = 0;
while (counter < NUM PLAYERS) {</pre>
    if (scores[counter] > highest) {
        highest = scores[counter];
        indexHighest = counter;
    counter++;
printf(
    "Player %d has the highest score of %d.\n",
    indexHighest, highest
);
```

### Finding the Total

#### This is even easier than the highest!

We just add all the values to a variable we're keeping outside the loop

```
int total = 0;
counter = 0;
while (counter < NUM_PLAYERS) {
    total += scores[counter];
    counter++;
}
printf("Total points scored across the players is %d", total);</pre>
```

### Wait, what was that new syntax?

+= is another shorthand operator

It's used for accumulating values in a variable

```
int a = 0;
int b = 0;

// These two lines of code will do the same thing
a += 5;
b = b + 5;

// both a and b are now equal to 5
```

### What about input into an array

Remember, we can't access the whole array, only individual elements

But we can definitely loop through the array entering values!

```
// assigning scores using user input
counter = 0;
while (counter < NUM_PLAYERS) {
    printf("Please enter Player %d's score: ", counter);
    scanf("%d", &scores[counter]);
    counter++;
}</pre>
```

### **A Score Tracker**

#### We've built our first program using an array

- We've accessed elements by index to set their values
- We've looped through to access values to output
- We've looped through to find highest and lowest
- We learnt about accumulating values
- We've also looked at reading values into the array

### What did we learn today?

#### **Theory of a Computer**

- A processor carries out operations
- Some memory stores information

#### **Arrays**

- Collections of identical variables
- Individual elements are accessed by indexes